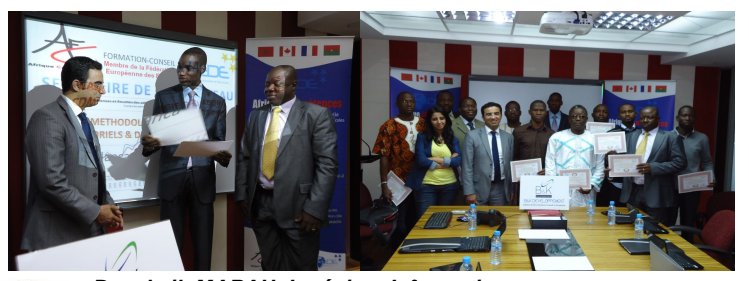

*Bouchaib MARAH- Ingénieur Informatique-*

*Consultant Technique et Fonctionnel –23 ans d'expérience-Chef de service informatique - C.E.M.A chargé de la maintenance et développement du système d'information et* 

*des sous systèmes, Ingénieur Maintenance des Logiciels Informatiques - EPSI-France* 

*Mr Marah est également diplômé de la célèbre université americaine XINCON TECHNOLOGY , Broadway, New York, U.S.A en BUSINESS Computer Programming/Engineering . Il detient* 

*egalement un Certificate of achievement : ORACLE DBA, POO C++ , UNIX AMINISTRATION de la* 

*même université -Consultant technique et fonctionnel. : pour les comptes des sociétés ASMAR, CEMA, BOIS d L'ATLAS, AFRICERAME….. Mr MARAH a été aussi Administrateur de la base de données IDBS et Analyste programmeur pour le compte de société BERLIER MAROC*

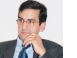

*Mr H.ABDELAZIZ -Ingénieur en Génie Informatique École Marocaine des Sciences de l'Ingénieur - Chef de Projet Gestion des Systèmes-Société MSIB en 2003. Ingénieur support* 

*technique, Division Communications et Information depuis 1996- Siemens, Maroc – Instructeur Certificat Cisco Réseaux LAN/WAN (ccna1; ccna2 ; ccna3; ccna4)-Spécialiste Réseaux et Protocoles* 

*•Architecture des réseaux de télécommunications : modèle OSI, TCP/IP •Protocoles et normes : TCP, UDP, IPv4, IPv6, HTTP, SMTP, IMAP, POP, FTP, SNMP, PPP, HDLC, HTML*

*•Configuration des serveurs DNS, SMTP, DHCP, FTP, HTTP*

*•Technologie de réseaux LAN et WAN : ATM, relais de trame, MPLS, Ethernet, Wi-Fi (802.11.x)*

*•Télécommunications sans fil : Ingénierie cellulaire, système radio mobile (GSM, GPRS,CDMA,UMTS),réseaux sans fil, télécommunications par satellite.*

*•Voix sur IP-Protocoles de routage : RIP, OSPF*

*•Interconnexion de réseaux : Routeurs, Ponts, Commutateurs, Concentrateur-•Optimisation-Dimensionnement*

## AFFRIQUE **COMPETENCES** …

 ...*Membre de la Fédération Européenne Des Ecoles contact@afrique-competences.com*

# ADMINISTRATION BASES DE DONNEES SQL SERVER 2008

*CASABLANCA DU 16 JUILLET AU 02 AOUT 2012 –*

#### *THEME 1 :INSTALLATION ET CARACTERISTIQUES DE SQL SERVER 2008*

*Installer SQL Server-Choisir les options d'installation-Faire une migration d'une version précédente-Appliquer un Service Pack-Outils fondamentaux-SQL Server Management Studio-Transact-SQ-Gestionnaire de configuration de SQL Server-Gestion basée sur les stratégies*

### *THEME 2 : CREATION ET GESTION DE BASES DE DONNEES*

*Structures de stockage-Différents types de disques-Créer des bases de données et des journaux de transactions-Définir des groupes de fichiers-Gérer l'espace disque-Autoriser la croissance automatique-Ajouter des fichiers pour élargir une base-Modifier les options de la base-Déplacer des bases de données-Générer des scripts Transact-SQL pour le déplacement-Détacher et attacher des bases*

#### *THEME 3 : GESTION DE LA SECURITE AU NIVEAU BASE ET SERVEUR*

*Créer des connexions-L'authentification de type Windows ou SQL Server-Autoriser les connexions-Gérer les rôles de serveur et leurs membres-Renforcer les stratégies de mot de passe-Donner des accès aux bases de données-Ajouter des utilisateurs-Créer des nouveaux rôles-Attribuer des privilèges grâce aux rôles prédéfinis-Affecter les rôles aux utilisateurs-Gérer les utilisateurs orphelins*

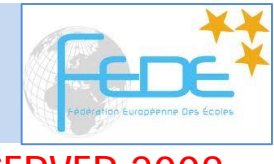

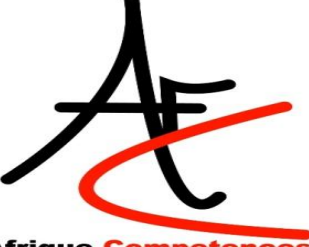

## **Afrique Competences**

*THEME 4 :GESTION DES PERMISSIONS*

*Affecter des privilèges-Permettre la création d'objets-Attribuer des permissions globales-Les schémas-Concevoir des schémas-Attribuer un schéma par défaut-Gestion des permissions au niveau objet-Limiter l'accès aux objets-Répondre aux exigences complexes de permission grâce aux rôles-Analyser les hiérarchies de permissions*

## *THEME 5 : REPRISE SUR SINISTRE*

*Sauvegarder les bases de données-Choisir un modèle de récupération-Architecture du journal de transactions-Sauvegardes complètes, de journal et incrémentales-Gérer l'espace du journal de transactions-Restaurer les bases de données-Récupérer les bases de données utilisateur-Tester les scénarios de récupération*

## *THEME 6 : AUTOMATISER LES TACHES AVEC LES TRAVAUX ET LES ALERTES*

*L'agent SQL Server-Configurer l'agent-Installer la messagerie de base de données-Travaux en plusieurs étapes-Définir les travaux pour traiter les tâches quotidiennes-Créer des alertes et des opérateurs-Associer des alertes à des travaux*

## *THEME 7 :REALISER UNE MAINTENANCE DE LA BASE DE DONNEES*

*Fragmentation et corruption de la base de données-Identifier et traiter la fragmentation-Trouver et réparer la corruption de la base de données-Assistant du plan de maintenance de base de données-Choisir les tâches de maintenance-Planifier l'exécution du plan*

## *THEME 8 ; SURVEILLER SQL SERVER*

*Surveillance ad hoc-Identifier les problèmes avec le Moniteur d'activité-Exécuter des requêtes sur des objets de gestion dynamique-L'entrepôt de données de gestion-Configurer la collecte de données-Analyser les rapports d'audit*

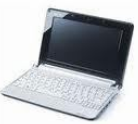

PRISE EN CHARGE : PC portable+Hébergement+Restauration (petit dej en PC et dej en DP) +KIT Formation+Visite touristique sur Marrakech (en weekend)